## WHAT AN OVERCALL CAN DO

Partner deals and passes, but your RHO opens 1♦. What would you do with this hand?

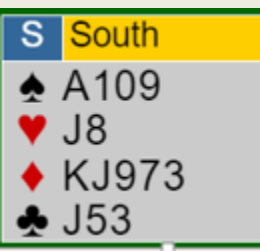

At one of the tables playing this hand, South passed. West responded 1♥ and and East raised hearts. They reached 4♥ and easily make the contract.

At another table, South overcalled 1♦. West bid 1♥ as he did in the other table, but now North raised his partner to 4♦. East passed this bid, which went around to West, who bid 5♣. This was the bidding:

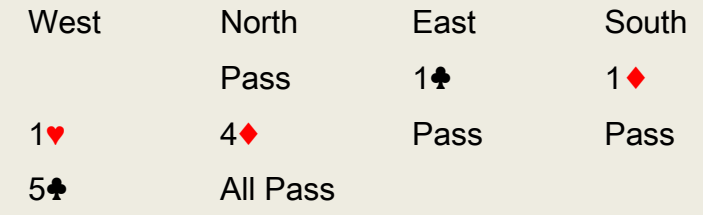

This is the entire deal:

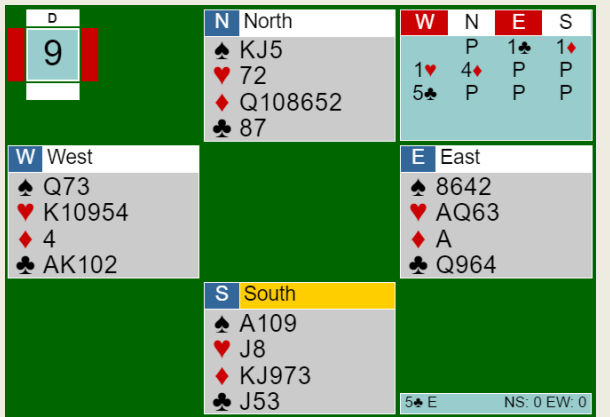

Notice that North had only 6 HCP, but with his 6 diamonds, he knew that his partner would be playing in an 11-card fit, as a minimum. This type of a competitive jump raise

puts the opponents to a guess. As you'll see, they guessed wrong in this case. The favorable vulnerability gives you a three trick set allowance before the penalty exceeds the game value in heart by East/West. (4♦ goes down 3 tricks since the spade finesse is working.)

South led a low diamond which was won in the dummy. The declarer easily pulled all the trump and took his 5 hearts, but he was left with 3 spades in each hand which he had to lose to the defenders two top spades, North capturing declarer's  $\triangleleft$ Q. The result was down 1. These are the same three tricks lost by the 4♥ bidders, but the scores, here, were 520 points better.

There are several reasons to overcall with a long suit, even with a weak hand. One, is to get a lead if your partner gets that opportunity. A second reason is shown in this example, where partner can use knowledge of your 5-card suit to either sacrifice or push the opponents too high.

You can see how this hand should be played by clicking on this link:

http://tinyurl.com/hyc5zxk, or copy and paste it into your browser. Click on the "Next" button on the bottom to advance through each trick. Alternatively, by clicking on "Play" you can play all four hands and see if you can make the hand on your own. If you click on GIB, the software will analyze the hand and show the result for each opening lead.

© David Germaine 2017